## Coffre-fort pour les escape game

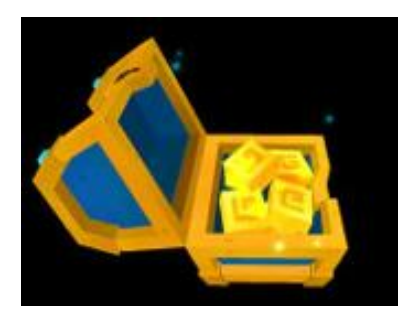

Téléchargez l'application Mirage Make ...

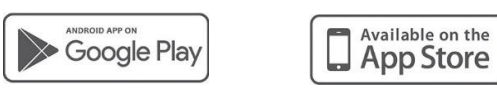

Et scanner le code suivant pour tenter d'ouvrir le coffre

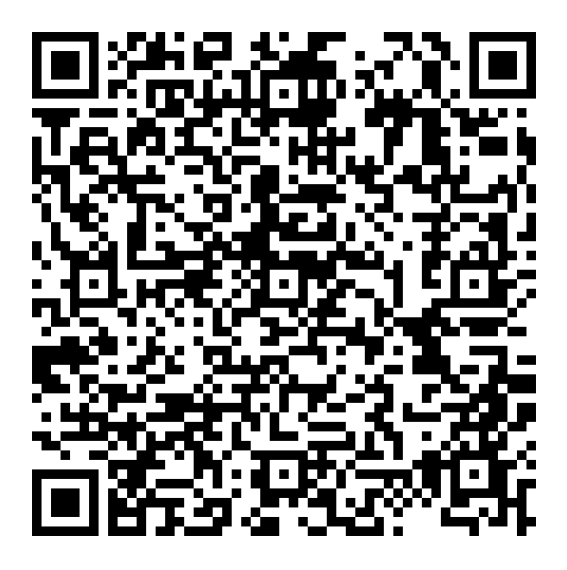

Le code pour ouvrir ce coffre est « atome ». Il peut être, par exemple, dans un escape game une manière de valider un indice ou débloquer de nouveaux indices.